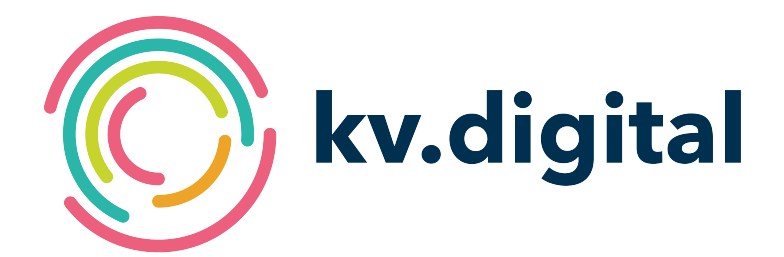

# **1ClickAbrechnung V2.1**

# **Herausgeber: kv.digital GmbH**

Copyright © kv.digital GmbH, 2023

Alle Rechte vorbehalten. Nachdruck und Vervielfältigung einschließlich Speicherung und Nutzung auf optischen und elektronischen Datenträgern nur mit Zustimmung der kv.digital GmbH.

# Inhaltsverzeichnis

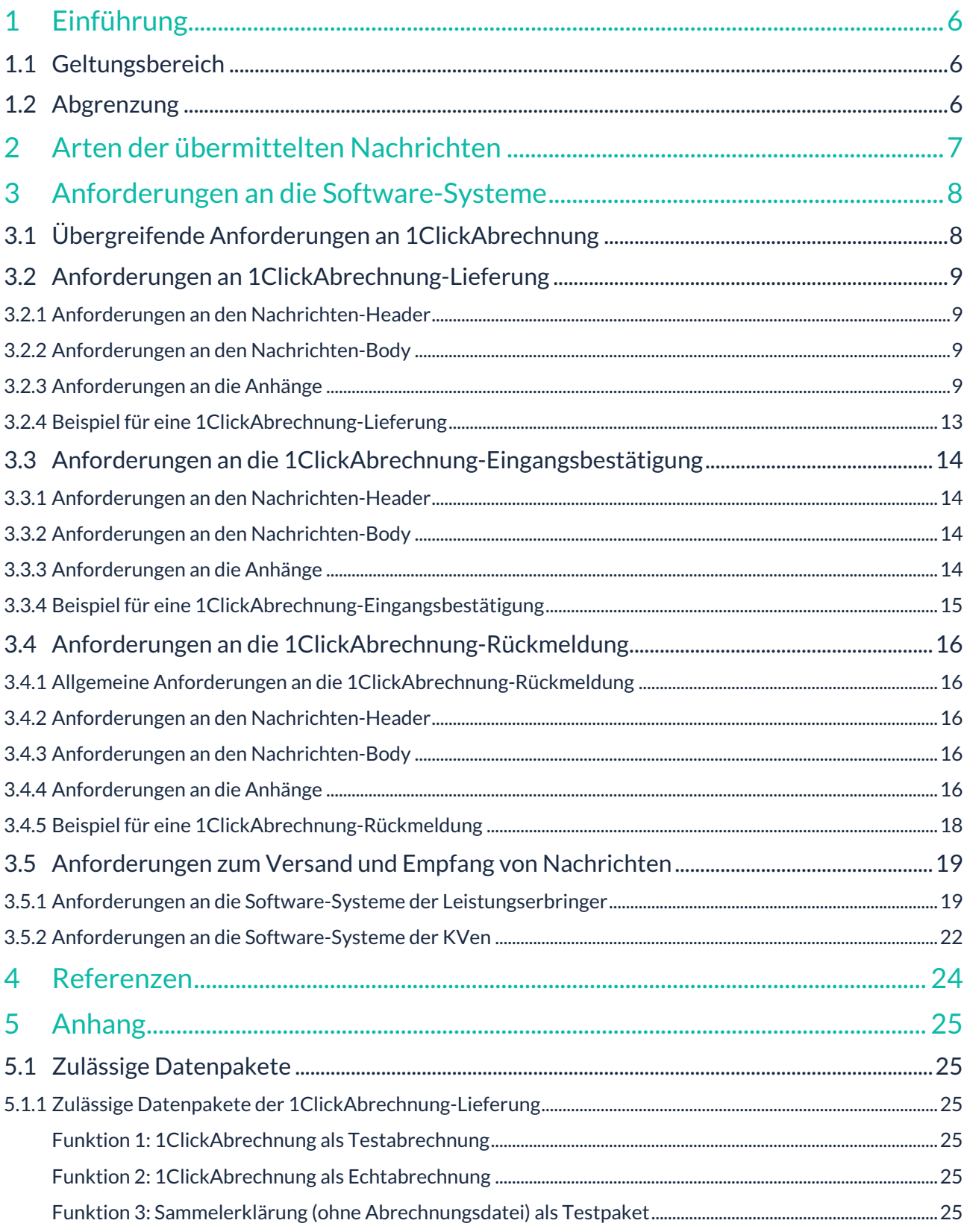

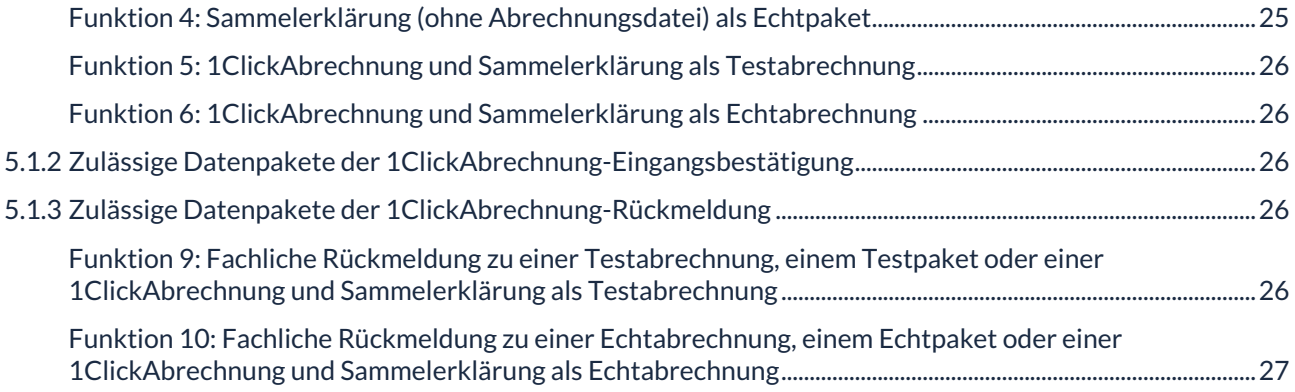

### **Änderungshistorie:**

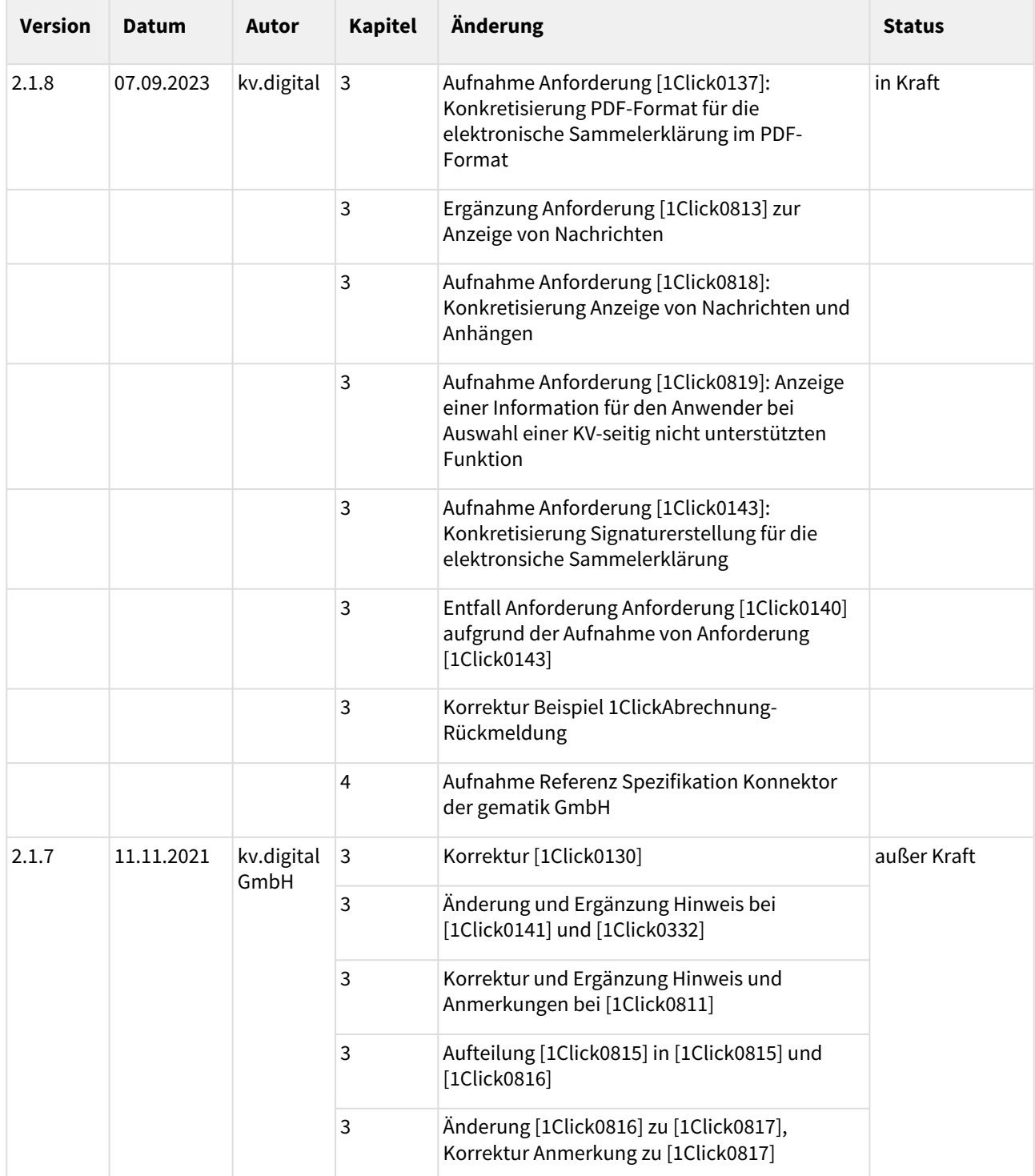

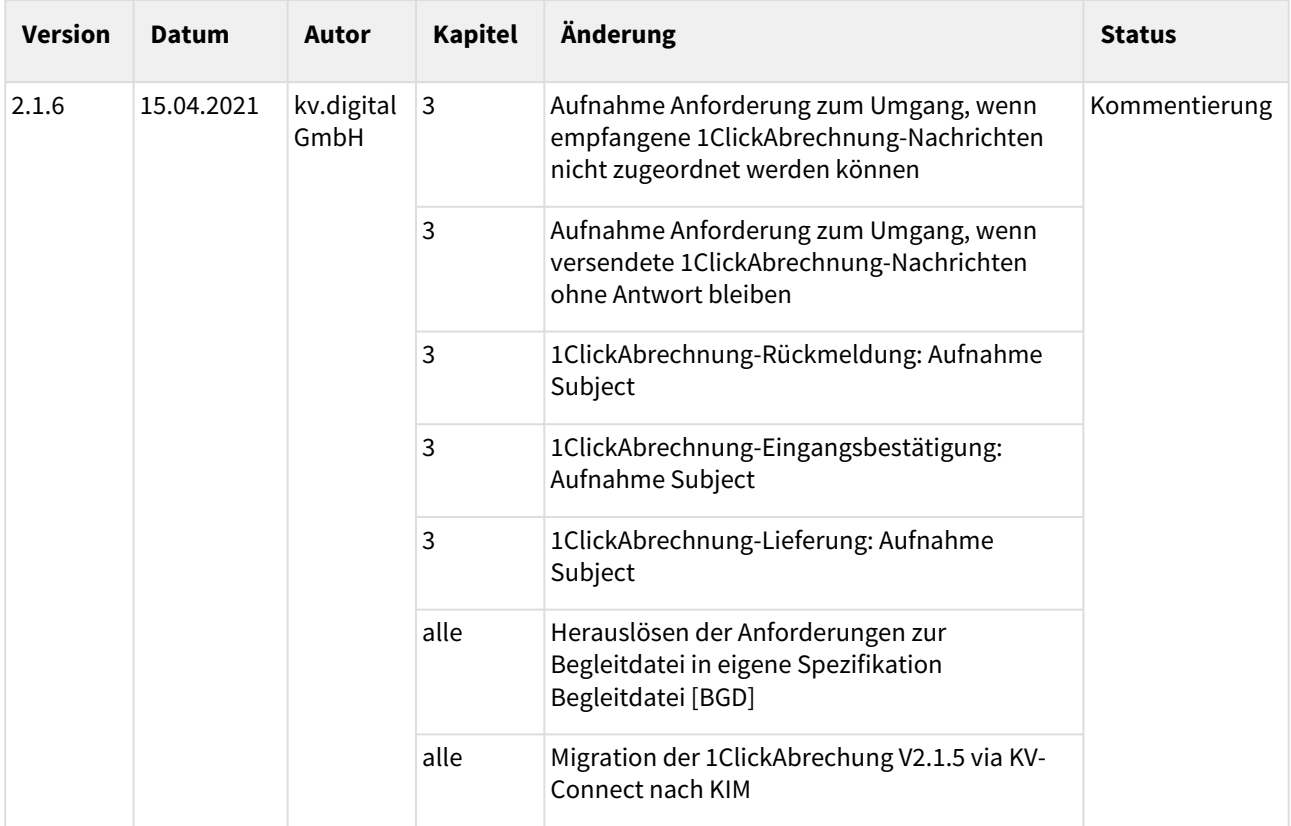

#### **Herausgeber**:

kv.digital GmbH

**Die Spezifikation untersteht den Lizenzbestimmungen für die unentgeltliche Nutzung von Spezifikationen [der kv.digital GmbH. Den vollständigen Text finden Sie unter dem nachfolgenden Link:](https://partnerportal.kv-telematik.de/pages/viewpage.action?pageId=71075847)** Lizenzbestimmungen [für die unentgeltliche Nutzung von Spezifikationen der kv.digital GmbH](https://partnerportal.kv-telematik.de/pages/viewpage.action?pageId=71075847) **(**https://partnerportal.kv-telematik.de/ pages/viewpage.action?pageId=71075847**).**

# <span id="page-5-0"></span>**1 Einführung**

Dieses Dokument dient der Spezifikation der Inhalte der Anwendung 1ClickAbrechnung für die Übermittlung von Nachrichten durch den sicheren Kommunikationsdienst KIM (Kommunikation im Medizinwesen).

Mittels des Anwendungsdienstes 1ClickAbrechnung können niedergelassene Ärzte und Psychotherapeuten ihre Online-Quartalsabrechnungen digital an ihre Kassenärztliche Vereinigung (KV) senden. Das funktioniert "per Klick", also direkt aus dem Software-System heraus. Auch die Reaktionen des jeweiligen Abrechnungszentrums der KV an die Arztpraxis (Eingangsbestätigungen, Rückmeldungen) werden direkt in das Software-System übermittelt.

## <span id="page-5-1"></span>**1.1 Geltungsbereich**

Die vorliegende Spezifikation gilt für alle Software-Systeme im Gesundheitswesen, die die elektronische Kommunikation im Bereich der vertragsärztlichen Versorgung unterstützen. Sie beschreibt die Nachrichteninhalte und den Aufbau der Nachricht sowie die Verarbeitung der Nachricht im Software-System.

## <span id="page-5-2"></span>**1.2 Abgrenzung**

Übergreifende Anforderungen an die Transportebene, wie die Signatur und Verschlüsselung der Nachricht, sowie der Transportweg sind nicht Bestandteil der vorliegenden Spezifikation. Die Detailinformationen zur Transportebene finden sich in den mitgeltenden Dokumenten, die an den entsprechenden Stellen referenziert werden.

# <span id="page-6-0"></span>**2 Arten der übermittelten Nachrichten**

Für die Anwendung 1ClickAbrechnung sind drei Arten von Nachrichten spezifiziert:

1. die **1ClickAbrechnung-Lieferung**: enthält den zu übermittelnden Inhalt und ist anhand der Dienstkennung "1ClickAbrechnung;Lieferung;V2.0" identifizierbar.

Folgende Dateien können Bestandteil einer 1ClickAbrechnung-Lieferung sein (in Abhängigkeit von den jeweils von der KV angebotenen Funktionen und daraus folgend den zulässigen Datenpaketen):

- eine nach den Vorgaben der KBV erstellte KVDT-Abrechnungsdatei
- eine Begleitdatei im XML-Format (verpflichtend)
- optional eine signierte Sammelerklärung im PDF/A-Format und eine Sammelerklärung im XML-Format
- 2. die **1ClickAbrechnung-Eingangsbestätigung (Technische Rückmeldung)**: ist die technische Rückmeldung und informiert den Absender darüber, dass die versendete 1ClickAbrechnung-Lieferung an den Empfänger ausgeliefert wurde. Sie hat die Dienstkennung "1ClickAbrechnung;Eingangsbestaetigung;V2.0".
- 3. die **1ClickAbrechnung-Rückmeldung (Fachliche Rückmeldung)**: enthält die fachliche Rückmeldung zu einer (oder mehreren) versendeten 1ClickAbrechnung-Lieferung(en) und ist anhand der Dienstkennung "1ClickAbrechnung;Rueckmeldung;V2.0" identifizierbar.

Folgende Dateien sind Bestandteil einer 1ClickAbrechnung-Rückmeldung:

- Begleitdatei (verpflichtend; dient als Bezug zum eingesendeten Datenpaket)
- eine Datei im PDF-Format, ggf. mehrere Dateien im PDF-Format

Die Dateien einer 1ClickAbrechnung-Lieferung oder einer 1ClickAbrechnung-Rückmeldung können in unterschiedlichen Datenpaketen zusammengefasst werden. Die dabei zulässigen Datenpakete stehen im [Zusammenhang mit den Funktionen der 1ClickAbrechnung und werden im Anhang unter "Zulässige](#page-24-7)  Datenpakete" näher beschrieben.

# <span id="page-7-0"></span>**3 Anforderungen an die Software-Systeme**

Für die Anwendung 1ClickAbrechnung wird zwischen unterschiedlichen Software-Systemen unterschieden:

- 1. Software-Systeme der Leistungserbringer (LE) niedergelassene Ärzte und Psychotherapeuten zur Abrechnung von erbrachten Leistungen; diese versenden 1ClickAbrechnung-Lieferungen und empfangen 1ClickAbrechnung-Eingangsbestätigungen und 1ClickAbrechnung-Rückmeldungen
- 2. Software-Systeme der Kassenärztlichen Vereinigungen (KVen); diese empfangen 1ClickAbrechnung-Lieferungen und versenden 1ClickAbrechnung-Eingangsbestätigungen und 1ClickAbrechnung-Rückmeldungen

Die im Folgenden genannten Anforderungen sind dementsprechend von den Software-Systemen zu erfüllen, denen die jeweiligen Aufgaben zugeordnet sind.

## <span id="page-7-1"></span>**3.1 Übergreifende Anforderungen an 1ClickAbrechnung**

Für alle KIM-Anwendungen gelten zusätzlich zu den im Folgenden definierten Anforderungen die in [SPKA] definierten übergreifenden Anforderungen. Beim Audit ist grundsätzlich immer auch die Erfüllung dieser übergreifenden Anforderungen nachzuweisen.

#### **[1Click0001]**

Die in [SPKA] definierten Anforderungen **MÜSSEN** umgesetzt werden.

Für alle 1ClickAbrechnung-Nachrichtenarten gelten die folgenden Anforderungen:

#### **[1Click0002]**

1ClickAbrechnung-Nachrichten **DÜRFEN KEIN** Header-Element Disposition-Notification-To zur Anforderung einer MDN enthalten. Werden Nachrichten empfangen, die das Header-Element Disposition-Notification-To enthalten, so ist dieses Element zu ignorieren und keine MDN zu versenden.

#### **[1Click0003]**

1ClickAbrechnung-Nachrichten **DÜRFEN KEIN** Header-Element CC enthalten.

## <span id="page-8-1"></span><span id="page-8-0"></span>**3.2 Anforderungen an 1ClickAbrechnung-Lieferung**

#### 3.2.1 Anforderungen an den Nachrichten-Header

#### **[1Click0110]**

Das Header-Element X-KIM-Dienstkennung **MUSS** genau den Inhalt " 1ClickAbrechnung;Lieferung;V2.0 " aufweisen.

#### **[1Click0111]**

Das Header-Element Subject **MUSS** genau den Inhalt " 1ClickAbrechnung-Lieferung " aufweisen.

#### <span id="page-8-2"></span>3.2.2 Anforderungen an den Nachrichten-Body

<span id="page-8-3"></span>Die Anforderungen an den Nachrichten-Body sind in [SPKA] beschrieben.

#### 3.2.3 Anforderungen an die Anhänge

#### **[1Click0130]**

Die Anhänge einer 1ClickAbrechnung-Lieferung **MÜSSEN** ausschließlich zulässige Datenpakete – entsprechend der in der SDKVCA angegebenen, unterstützten Funktionen – für eine Abrechnungsperiode enthalten.

#### **[1Click0131]**

Jede 1ClickAbrechnung-Lieferung **MUSS** genau ein MIME-Segment mit einer Begleitdatei enthalten.

#### **[1Click0133]**

Die Begleitdatei **MUSS** den geltenden Vorgaben gemäß [BGD] entsprechen.

#### **[1Click0134]**

Jede 1ClickAbrechnung-Lieferung **MUSS** entsprechend der für die zuständige KV in der SDKVCA angegebenen, unterstützten Funktionen:

- genau ein MIME-Segment mit einer KVDT-Abrechnungsdatei oder
- genau ein MIME-Segment mit einer signierten Sammelerklärung im PDF/A-Format und ein MIME-Segment zu den variablen Elementen der Sammelerklärung im XML-Format oder
- genau ein MIME-Segment mit einer KVDT-Abrechnungsdatei und ein MIME-Segment mit einer signierten Sammelerklärung im PDF/A-Format und ein MIME-Segment zu den variablen Elementen der Sammelerklärung im XML-Format

enthalten.

#### **[1Click0135]**

Die KVDT-Abrechnungsdatei **MUSS** den geltenden Vorgaben gemäß [KVDT] entsprechen.

#### Anmerkungen:

Die Abrechnung kann in folgende Arten unterteilt werden:

- **Echtabrechnung**:
	- Die Echtabrechnung ist die Grundlage zur Ermittlung des ärztlichen Honorars.
- **Korrekturlieferung**:
	- Eine Korrekturlieferung zu einem Datenpaket ist nur im Zusammenhang mit einer Echtabrechnung möglich.
	- Beispielsweise hat eine Praxis bereits eine Echtabrechnung versendet und im Nachhinein erkannt, dass noch einige Scheine bei der Abrechnung vergessen wurden. Diese Scheine werden nachträglich zur Abrechnung gebracht und ein korrigiertes Datenpaket an die KV übermittelt.
	- Eine Korrekturlieferung ist jedoch nur nach direkter Absprache und anschließender Freischaltung durch die zuständige KV möglich. Eine solche korrigierte Lieferung ist nur anhand der Begleitdatei erkennbar.
- **Testabrechnung**:
	- Die Testabrechnung ist eine optionale Dienstleistung einer KV. Ob eine KV diese Dienstleistung anbietet, entscheidet sie selbst. Ob diese Dienstleistung von der zuständigen KV angeboten wird, ist vom Software-System aus der jeweils für das Quartal gültigen SDKVCA [KVCA Dienste Adressen] zu ermitteln.
	- Falls die Testabrechnung von einer KV angeboten wird, kann die Testabrechnung für das laufende Abrechnungsquartal an die zuständige KV gesendet werden. Jedoch ist die Annahme einer Testabrechnung für das laufende Quartal nicht das ganze Quartal hindurch möglich.
	- Die Prüfung der Testabrechnung erfolgt KV-abhängig. In der Regel durchläuft die Testabrechnung einen Standard-Einleseprozess mit den dazugehörigen quartalsbezogenen Prüfungen. Einige KVen bieten auch zusätzlich die Prüfung des KV-Regelwerks an. Dadurch ist gewährleistet, dass die Abrechnung auf die Einhaltung aktueller Vorgaben getestet wird.
	- Eine Testabrechnung wird nicht in den Echtabrechnungsprozess übernommen.

In der Begleitdatei muss angegeben werden, welcher Art die Abrechnung ist. In [BGD] werden die relevanten Elemente beschrieben.

#### **[1Click0136]**

Die Sammelerklärung im XML-Format **MUSS** den geltenden Vorgaben für die Sammelerklärung gemäß [eSE] und den Vorgaben der zuständigen KV gemäß [eSE\_<KV>] entsprechen.

#### **[1Click0137]**

*Die Sammelerklärung im PDF-Format MUSS im PDF/A-Format erstellt werden.*

#### **[1Click0138]**

Die Sammelerklärung im PDF/A-Format **MUSS** den geltenden Vorgaben der zuständigen KV gemäß [eSE\_<KV>] entsprechen.

#### **[1Click0139]**

Das Software-System **MUSS** dem Anwender die Möglichkeit bieten, die PDF/A-Sammelerklärung-Datei mittels eHBA qualifiziert elektronisch zu signieren.

#### **[1Click0140]**

Das Software-System **MUSS** die Signatur in die PDF/A-Sammelerklärung-Datei einbetten, sodass keine zusätzliche Datei mit Signaturinformationen gesendet werden muss. Es ist zu beachten, dass das Signaturfeld keine Daten auf der PDF/A-Sammelerklärung-Datei verdeckt. Die eingebettete Signaturinformation **MUSS** den Vor- und Nachnamen des Zertifikatsinhabers sowie den Beginn und das Ende der Gültigkeit beinhalten.

#### *Anmerkungen:*

*Diese Informationen müssen auch bei einer Offline-Prüfung angezeigt werden. Hier muss geprüft bzw. dem Anwender auf Wunsch in geeigneter Weise angezeigt werden, ob*

- 1. *das signierte Dokument verändert wurde,*
- 2. *das Zertifikat des Unterzeichners manipuliert wurde,*
- 3. *das Zertifikat zum Zeitpunkt des Signierens gültig (Endedatum noch nicht erreicht) war*
- 4. *und welches Trustcenter das Zertifikat des Unterzeichners ausgestellt hat.*

#### **[1Click0141]**

Der Dateiname der Sammelerklärung im PDF/A-Format **MUSS** – ausschließlich der Dateinamenerweiterung – dem Namen der zugehörigen Sammelerklärung im XML-Format entsprechen. Die Dateinamenerweiterung der PDF/A-Sammelerklärung-Datei **MUSS** "sig.pdf" lauten.

#### **[1Click0142]**

Die MIME-Segmente **MÜSSEN** die in Tabelle 1 aufgelisteten Metainformationen ( Content-Type , Content-Transfer-Encoding , Content-Disposition ) enthalten.

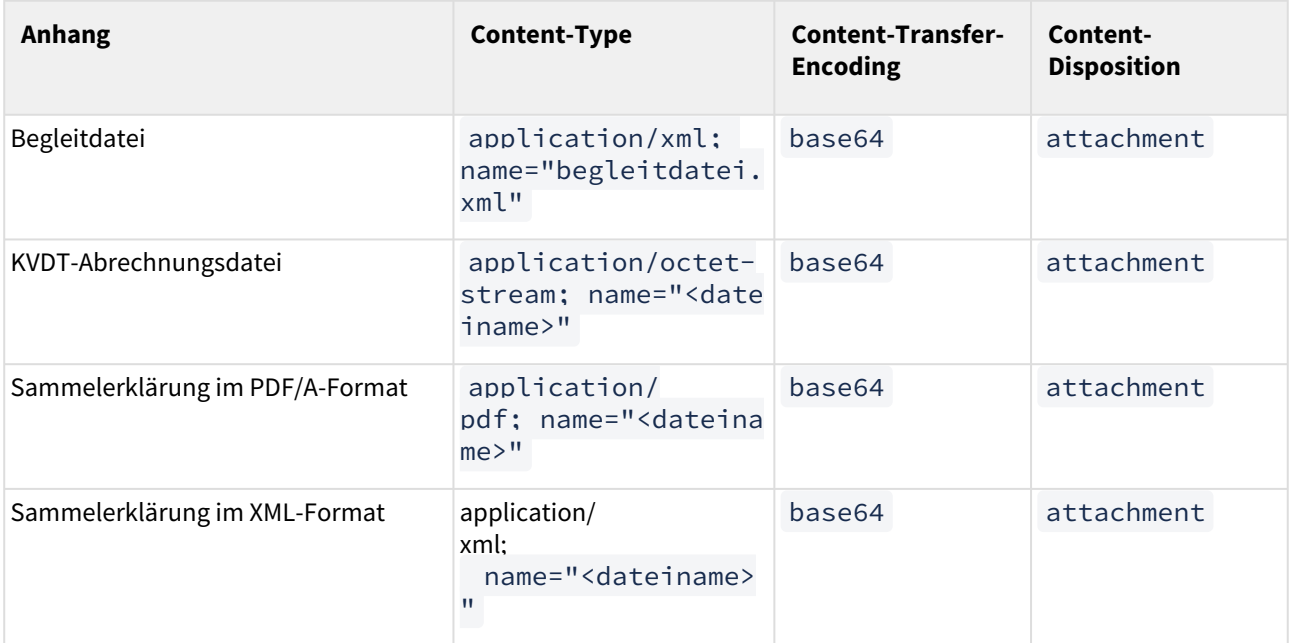

#### **1 Tabelle: Metainformationen**

Hinweis: Die Angabe des Parameters "filename" in Content-Disposition ist optional. Wird "filename" jedoch angegeben, muss dieser mit dem Wert in "name" im Parameter Content-Type übereinstimmen.

#### **[1Click0143]**

*Das Software-System MUSS für die Signaturerstellung der PDF/A-Sammelerklärung-Datei die Komponenten der Telematikinfrastruktur nutzen und dabei alle zur Verfügung stehenden Signaturmodi gemäß [gemSpec\_Kon] unterstützen.*

# <span id="page-12-0"></span>3.2.4 Beispiel für eine 1ClickAbrechnung-Lieferung

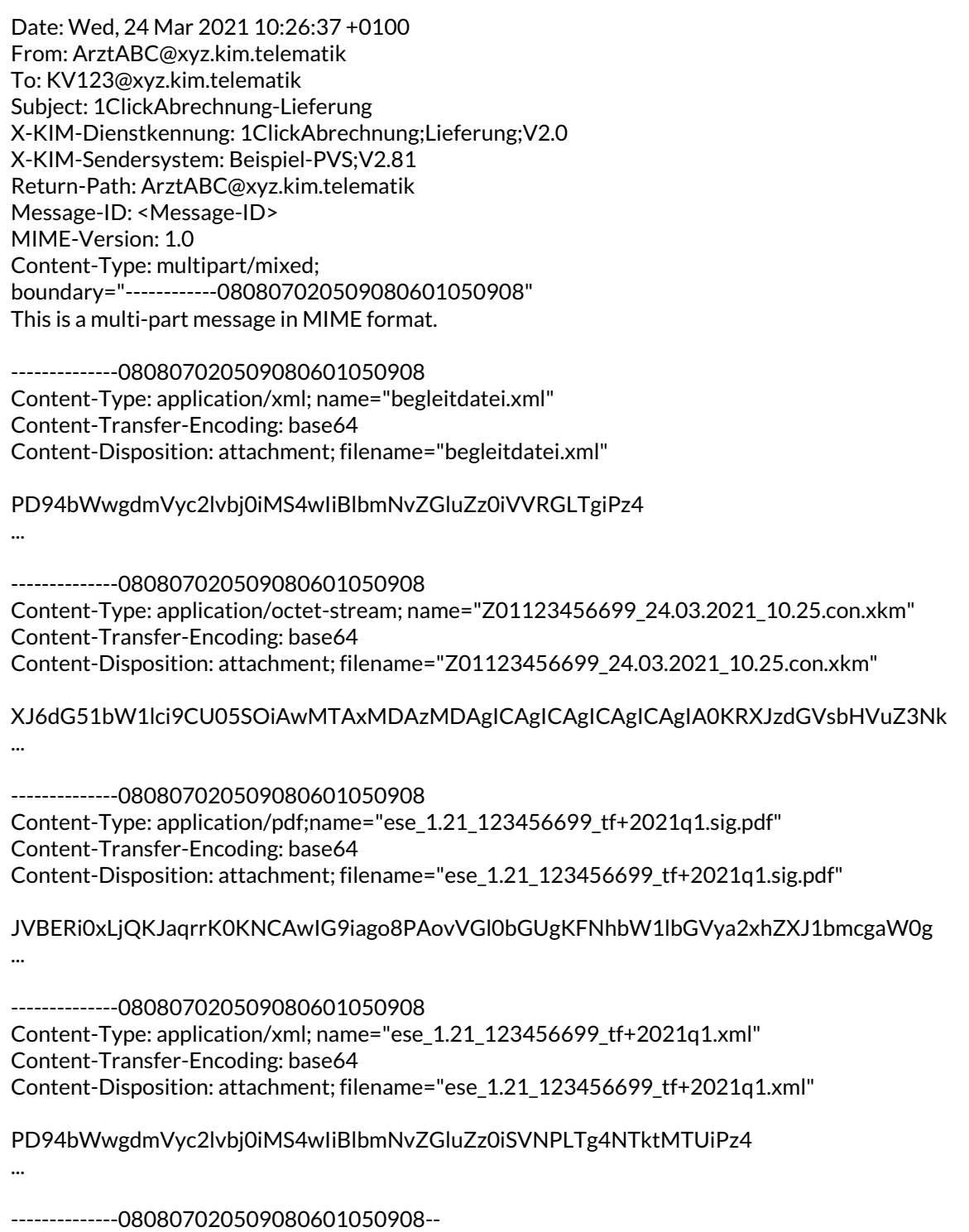

## <span id="page-13-1"></span><span id="page-13-0"></span>**3.3 Anforderungen an die 1ClickAbrechnung-Eingangsbestätigung**

#### 3.3.1 Anforderungen an den Nachrichten-Header

Die Anforderungen an den Nachrichten-Header sind in der Spezifikation MDN [MDN] beschrieben.

#### **[1Click0210]**

Das Header-Element X-KIM-Dienstkennung **MUSS** genau den Inhalt " 1ClickAbrechnung;Eingangsbestaetigung;V2.0 " aufweisen.

#### **[1Click0211]**

Das Header-Element Subject **MUSS** genau den Inhalt " 1ClickAbrechnung-Eingangsbestaetigung " aufweisen.

#### <span id="page-13-2"></span>3.3.2 Anforderungen an den Nachrichten-Body

<span id="page-13-3"></span>Die Anforderungen an den Nachrichten-Body sind in [SPKA] beschrieben.

#### 3.3.3 Anforderungen an die Anhänge

Die 1ClickAbrechnung-Eingangsbestätigung enthält keine Anhänge.

#### <span id="page-14-0"></span>3.3.4 Beispiel für eine 1ClickAbrechnung-Eingangsbestätigung

Date: Wed, 24 Mar 2021 10:30:37 +0100 From: KV123@xyz.kim.telematik To: ArztABC@xyz.kim.telematik Message-ID: <Message-ID> Subject: 1ClickAbrechnung-Eingangsbestaetigung In-Reply-To: <Original-Message-ID> X-KIM-Dienstkennung: 1ClickAbrechnung;Eingangsbestaetigung;V2.0 X-KIM-Sendersystem: Beispiel-KV;V20.21 Content-Type: multipart/report; report-type=disposition-notification; boundary="--------------mdn050609000308010900000100"

--------------mdn050609000308010900000100 Content-Type: text/plain; charset=utf-8 Content-Transfer-Encoding: 8bit

<menschenlesbarer Teil>

--------------mdn050609000308010900000100 Content-Type: message/disposition-notification Content-Disposition: inline Content-Transfer-Encoding: 8bit Original-Message-ID: <Original-Message-ID> Disposition: automatic-action/MDN-sent-automatically;displayed

--------------mdn050609000308010900000100--

## <span id="page-15-1"></span><span id="page-15-0"></span>**3.4 Anforderungen an die 1ClickAbrechnung-Rückmeldung**

3.4.1 Allgemeine Anforderungen an die 1ClickAbrechnung-Rückmeldung

#### **[1Click0300]**

Die 1ClickAbrechnung-Rückmeldung **MUSS** die Prüfungsergebnisse der eingesendeten Datenpakete enthalten. Die Darstellung der Prüfungsergebnisse **MUSS**

- als menschenlesbarer Text im Nachrichten-Body oder
- als eine oder mehrere PDF-Dateien im Nachrichten-Anhang oder
- als menschenlesbarer Text im Nachrichten-Body und als eine oder mehrere PDF-Dateien im Nachrichten-Anhang

erfolgen.

Anmerkungen:

- Die jeweilige KV legt selbst fest, welche Form der 1ClickAbrechnung-Rückmeldung genutzt wird.
- In jedem Fall enthält die 1ClickAbrechnung-Rückmeldung die Prüfungsergebnisse der eingesendeten Datenpakete.

#### <span id="page-15-2"></span>3.4.2 Anforderungen an den Nachrichten-Header

#### **[1Click0310]**

Das Header-Element X-KIM-Dienstkennung **MUSS** genau den Inhalt " 1ClickAbrechnung;Rueckmeldung;V2.0 " aufweisen.

#### **[1Click0311]**

Das Header-Element Subject **MUSS** genau den Inhalt " 1ClickAbrechnung-Rueckmeldung " aufweisen.

#### <span id="page-15-3"></span>3.4.3 Anforderungen an den Nachrichten-Body

<span id="page-15-4"></span>Die Anforderungen an den Nachrichten-Body sind in [SPKA] beschrieben.

#### 3.4.4 Anforderungen an die Anhänge

#### **[1Click0330]**

Jede 1ClickAbrechnung-Rückmeldung **MUSS** die Begleitdatei enthalten, die der Einsender in der 1ClickAbrechnung-Lieferung gesendet hat.

#### Anmerkung:

• Der in der Begleitdatei enthaltene GUID (Global Unique Identifier) dient der eindeutigen Zuordnung zwischen versendeter 1ClickAbrechnung-Lieferung und zugehöriger 1ClickAbrechnung-Rückmeldung.

#### **[1Click0331]**

Jede 1ClickAbrechnung-Rückmeldung **KANN** ein oder mehrere MIME-Segmente mit je einer PDF-Datei enthalten; diese **MÜSSEN** den Empfänger über die durchgeführten Prüfungen und deren Ergebnisse informieren.

#### **[1Click0332]**

Die MIME-Segmente **MÜSSEN** die in Tabelle 2 aufgelisteten Metainformationen ( Content-Type , Content-Transfer-Encoding , Content-Disposition ) enthalten.

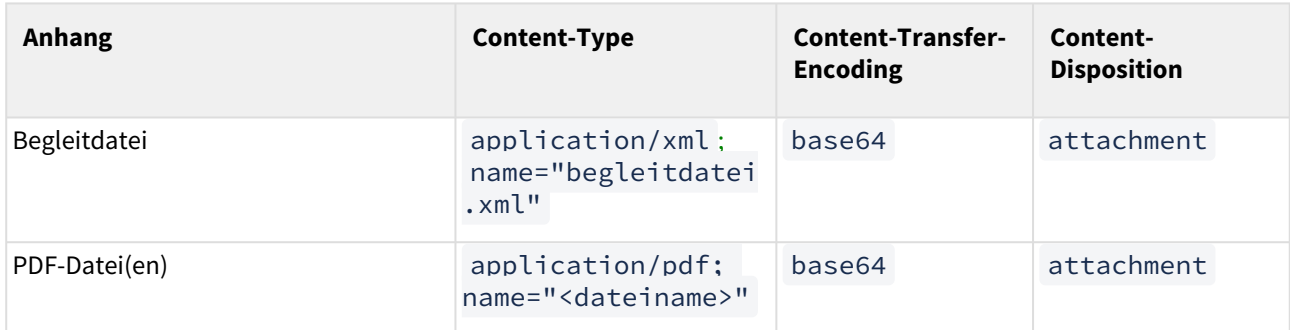

#### **2 Tabelle: Metainformationen**

Hinweis: Die Angabe des Parameters "filename" in Content-Disposition ist optional. Wird "filename" jedoch angegeben, muss dieser mit dem Wert in "name" im Parameter Content-Type übereinstimmen.

#### <span id="page-17-0"></span>3.4.5 Beispiel für eine 1ClickAbrechnung-Rückmeldung

Content-Type: multipart/mixed;boundary="------------080807020509080601050908" MIME-Version: 1.0 Message-ID: <Message-ID> Date: Thu, 25 Mar 2021 08:30:37 +0100 Subject: 1ClickAbrechnung-Rueckmeldung From: KV123@xyz.kim.telematik To: ArztABC@xyz.kim.telematik X-KIM-Dienstkennung: 1ClickAbrechnung;Rueckmeldung;V2.0 X-KIM-Sendersystem: Beispiel-KV;V20.21

This is a multi-part message in MIME format.

--------------080807020509080601050908 Content-Type: application/xml; name="begleitdatei.xml" Content-Transfer-Encoding: base64 Content-Disposition: attachment; filename="begleitdatei.xml"

PD94bWwgdmVyc2lvbj0iMS4wIiBlbmNvZGluZz0iVVRGLTgiPz4 ...

--------------080807020509080601050908 Content-Type: application/pdf; name="Protokoll.pdf" Content-Transfer-Encoding: base64 Content-Disposition: attachment; filename="Protokoll.pdf"

XJ6dG51bW1lci9CU05SOiAwMTAxMDAzMDAgICAgICAgICAgICAgIA0KRXJzdGVsbHVuZ3Nk YXR1bTogMTguMDkuMjAxNSAxMTowNjowMSAgIA0KUGFrZXQgMS8xICAgICAgICAgICAgICAg ICAgICAgICAgICAgICAgIA0KDQoqWEtNKg0KMS4yNiAgDQoxICAgIA0KMSAgICANCjcgDQox DQowDQog..

--------------080807020509080601050908--

# <span id="page-18-1"></span><span id="page-18-0"></span>**3.5 Anforderungen zum Versand und Empfang von Nachrichten**

3.5.1 Anforderungen an die Software-Systeme der Leistungserbringer

#### **[1Click0810]**

Das Software-System **MUSS** dem Anwender die Möglichkeit bieten, vor dem Versand zu erfassen, ob die zu versendende 1ClickAbrechnung-Lieferung als Echt- oder Testabrechnung oder als Korrektur einer Echtabrechnung anzusehen ist. Das Software-System **MUSS** diese Angabe automatisch in die Begleitdatei übernehmen.

#### **[1Click0811]**

Das Software-System **MUSS** dem Anwender die Möglichkeit bieten, vor dem Versand zu erfassen, ob die zu versendende 1ClickAbrechnung-Lieferung (aus Sicht der Praxis) als vollständig oder nicht vollständig anzusehen ist. Das System MUSS diese Angabe automatisch in die Begleitdatei übernehmen.

Hinweis zum Umgang mit dem Element vollstaendig :

Ein Datenpaket bezieht sich NICHT auf Pakete wie ADT oder KADT. Ein Datenpaket bezieht sich auf eine Quartalsabrechnung (KVDT-Datei), die aus mehreren Teilen besteht. Es folgen zwei Beispiele:

- 1. Eine überörtliche Gemeinschaftspraxis, die eine Haupt-BSNR hat, hat u.U. an den zwei Standorten unterschiedliche Software-Systeme. Eine gemeinsame Datenhaltung auf einem zentralen Server ist also nicht möglich. Beide Standorte erstellen eine KVDT-Datei nach Vorgaben der KBV. Die KV erhält also zwei KVDT-Dateien mit derselben BSNR. Die zweite Datei, die eingeht, darf nicht die erste Datei überschreiben, sondern die KV muss beide Dateien zu einer KVDT-Datei zusammenfügen. Eine überörtliche Gemeinschaftspraxis kann natürlich auch aus mehr als zwei Standorten bestehen.
- 2. Ein weiteres Beispiel für Teillieferungen ist eine Einzelpraxis, die eine normale KVDT-Datei erstellt und den Notdienst außerhalb der eigenen Praxisräume leistet (z. Bsp. in einem Krankenhaus). Die IT der Notdienstpraxis stellt dem Arzt zum Quartalsende eine KVDT-Datei mit seinen Notfallscheinen zur Verfügung. Der Arzt hat in der Regel keine Möglichkeit diese KVDT-Datei in sein Software-System zu übernehmen. Conclusio: er hat zwei KVDT-Dateien, die er der KV übermittelt.

#### Anmerkungen:

- Die weiteren Anforderungen zum Aufbau und Befüllen der Begleitdatei sind in [BGD] abgebildet.
- Jede KV legt selbst fest, ob sie Teillieferungen entgegennimmt. Gegebenenfalls ist dies vor der Versendung mit der KV zu klären.

#### **[1Click0812]**

Das Software-System **MUSS** die KIM-Adresse der zuständigen KV anhand der SDKVCA [KVCA\_Dienste\_Adressen] bestimmen und automatisch in die Nachricht übernehmen.

#### Anmerkungen:

• Diese Anforderung ergänzt die Vorgaben der gematik zur Ermittlung des Empfängers.

#### **[1Click0813]**

Das Software-System **MUSS** alle ausgehenden1ClickAbrechnung-Lieferungen in einem Postordner speichern und dem Anwender die Möglichkeit bieten, sich die Nachrichten erneut anzeigen zu lassen. Die Nachrichten **MÜSSEN** so gekennzeichnet sein, dass der Anwender auch ohne Öffnen einer Nachricht erkennen kann,

- ob sie erfolgreich gesendet worden ist,
- an wen und wann sie gesendet wurde,
- welche Datenpakete mit der 1ClickAbrechnung-Lieferung versendet wurden,
- ob für eine versendete 1ClickAbrechnung-Lieferung eine technische Rückmeldung (Eingangsbestätigung) vorliegt,
- ob für eine versendete 1ClickAbrechnung-Lieferung eine fachliche Rückmeldung vorliegt.

Der Anwender **MUSS** die 1ClickAbrechnung-Lieferung sowie deren Anhänge öffnen und sich anzeigen lassen können. *Die Anzeige der Nachrichten MUSS übersichtlich und praktikabel sein.*

#### Anmerkung:

• Konkrete Anforderungen zur Anzeige sind in [1Click0818] definiert.

#### **[1Click0814]**

#### Das Software-System **MUSS**

- es dem Anwender ermöglichen, aktiv oder automatisiert (periodisch) den Mailserver des Kommunikationsdienstes nach 1ClickAbrechnung-Nachrichten (1ClickAbrechnung-Eingangsbestätigungen und 1ClickAbrechnung-Rückmeldungen) abzufragen,
- auf dem Server vorliegende 1ClickAbrechnung-Nachrichten vom Server abholen und
- die abgeholten 1ClickAbrechnung-Nachrichten in einem geeigneten Format für die Weiterverarbeitung zur Verfügung stellen.

#### **[1Click0815]**

Das Software-System **MUSS** bei eingehenden 1ClickAbrechnung-Nachrichten (1ClickAbrechnung-Eingangsbestätigungen und 1ClickAbrechnung-Rückmeldungen) prüfen,

- ob diese einen Bezug zu einer gesendeten 1ClickAbrechnung-Lieferung haben und
- die entsprechende 1ClickAbrechnung-Lieferung sinnvoll kennzeichnen und zuordnen.

Dabei gilt, dass die Zuordnung:

- der 1ClickAbrechnung-Eingangsbestätigungen zu der gesendeten 1ClickAbrechnung-Lieferung über In-Reply-To und/oder Original-Message-ID erfolgen **MUSS**.
- der 1ClickAbrechnung-Rückmeldungen zu der gesendeten 1ClickAbrechnung-Lieferung über den GUID der Begleitdatei erfolgen **MUSS**.

#### **[1Click0816]**

Kann das Software-System bei den eingehenden 1ClickAbrechnung-Nachrichten (1ClickAbrechnung-Eingangsbestätigungen und 1ClickAbrechnung-Rückmeldungen) keinen Bezug zu einer gesendeten 1ClickAbrechnung-Lieferung herstellen, **MUSS** das Software-System dem Anwender eine entsprechende Fehlermeldung anzeigen.

Folgende Informationen **MÜSSEN** in der Fehlermeldung enthalten sein:

- empfangene 1ClickAbrechnung-Nachricht(en) (1ClickAbrechnung-Eingangsbestätigungen und 1ClickAbrechnung-Rückmeldungen) kann bzw. können nicht zugeordnet werden
- Rückfrage bei der KV ist notwendig
- notwendige Informationen aus der empfangenen 1ClickAbrechnung-Nachrichten (1ClickAbrechnung-Eingangsbestätigungen und 1ClickAbrechnung-Rückmeldungen) für die Rückfrage bei der KV:
	- Absender (Angabe im Header-Element From)
	- Datum des Versands (Angabe im Header-Element Date)
	- Message-ID
	- GUID aus der Begleitdatei sofern enthalten und lesbar

#### Anmerkung:

• Die Information muss in geeigneter Form erfolgen.

#### **[1Click0817]**

Hat das Software-System nach Versand der 1ClickAbrechnung-Lieferung nicht innerhalb eines angemessenen Zeitraums eine 1ClickAbrechnung-Eingangsbestätigung bzw. 1ClickAbrechnung-Rückmeldung – in Abhängigkeit der in der SDKVCA angegebenen, unterstützen Funktionen – erhalten, **MUSS** das Software-System den Anwender über die fehlenden 1ClickAbrechnung-Nachrichten informieren.

#### Anmerkung:

- Die Information muss in geeigneter Form erfolgen.
- Die Information kann Empfehlungen für eine geeignete Reaktion des Anwenders enthalten, bspw. die Rückfrage bei der KV per Telefon oder E-Mail.

#### **[1Click0818]**

*Der Anwender MUSS sich die 1ClickAbrechnung-Lieferung inklusive aller Anhänge anzeigen lassen und öffnen können. Darüber hinaus MUSS der Anwender sich auch die zugehörigen Rückmeldungen inklusive aller Anhänge in der gleichen Ansicht, ggf. im gleichen Postordner, anzeigen lassen und öffnen können.*

#### *Anmerkung:*

• *Wenn die zu einer Lieferung gehörenden Rückmeldungen bei der Lieferung verlinkt sind und über den Link angezeigt werden können, ist es nicht erforderlich, dass die Rückmeldungen in der gleichen Ansicht wie die Lieferungen angezeigt werden.*

#### **[1Click0819]**

*Wenn die empfangende KV laut SDKVCA eine vom Anwender ausgewählte Funktion für den Versand einer 1ClickAbrechnung-Lieferung (Testabrechnung, Echtabrechnung, Testpaket, Echtpaket) nicht unterstützt, MUSS das Software-System dem Anwender dies anzeigen und den Versand unterbinden. Alternativ KANN das Software-System diese Funktion für den Anwender so darstellen, dass sie nicht auswählbar ist.*

#### *Anmerkung:*

• *Die Anzeige muss in geeigneter Form erfolgen.*

#### <span id="page-21-0"></span>3.5.2 Anforderungen an die Software-Systeme der KVen

#### **[1Click0910]**

Das Software-System **MUSS** es dem Anwender ermöglichen,

- aktiv oder automatisiert (periodisch) den Mailserver des Kommunikationsdienstes nach 1ClickAbrechnung-Lieferungen abzufragen,
- auf dem Server liegende 1ClickAbrechnung-Lieferungen abzuholen,
- abgeholte 1ClickAbrechnung-Lieferungen für die weitere Verarbeitung in einem geeigneten Format zur Verfügung zu stellen.

#### **[1Click0911]**

Das Software-System **MUSS**

- aus den empfangenen 1Click-Lieferungen alle notwendigen Informationen für Rückantworten ermitteln, vorhalten und ggf. mit weiteren Informationen anreichern,
- die formale Prüfung und Weiterverarbeitung der enthaltenen Dateien sicherstellen,

so dass je nach Status der Prüfung und Weiterverarbeitung der Dateien die entsprechenden 1ClickAbrechnung-Nachrichten (1Click-Eingangsbestätigung und 1Click-Rückmeldungen) erzeugt und an den entsprechenden Leistungserbringer bzw. Absender der 1ClickAbrechnung-Lieferung versendet werden können.

#### **[1Click0912]**

Das Software-System **MUSS** zu jeder empfangenen 1ClickAbrechnung-Lieferung **genau** eine 1ClickAbrechnung-Eingangsbestätigung nach den Maßgaben dieser Spezifikation sowie gemäß [MDN] erzeugen und an den Absender der 1ClickAbrechnung-Lieferung zurücksenden, **WENN**

- diese Funktion von der zuständigen KV unterstützt wird und
- dies entsprechend in der SDKVCA angegeben ist.

#### **[1Click0913]**

Das Software-System **MUSS** zu jeder empfangenen 1ClickAbrechnung-Lieferung nach erfolgter Prüfung **mindestens** eine 1ClickAbrechnung-Rückmeldung nach den Maßgaben dieser Spezifikation erzeugen und an den Absender der 1ClickAbrechnung-Lieferung zurücksenden, **WENN**

- diese Funktion von der zuständigen KV unterstützt wird und
- dies entsprechend in der SDKVCA angegeben ist.

#### Anmerkungen:

Es obliegt der jeweiligen KV, selbst festzulegen:

- 1. welche Prüfungen bzgl. KVDT-Abrechnungsdatei erfolgen:
	- Prüfung der Verschlüsselung: Kann die Abrechnungsdatei entschlüsselt werden? Wurde das aktuelle KBV-Kryptomodul (XKM) verwendet?
	- Prüfung der Inhalte: Prüfung durch das KVDT-Prüfmodul der KBV, zusätzlich Prüfung durch das KV-Regelwerk
- 2. welche Prüfungen bzgl. der Sammelerklärung erfolgen:
	- XSD-Validierung
	- Signaturprüfung
- 3. ob und welche Prüfungen bzgl. der Begleitdatei erfolgen:
	- XSD-Validierung

Abhängig vom Verarbeitungsprozess können dabei Fehler auftreten, die dem Absender der 1ClickAbrechnung-Lieferung mitzuteilen sind. Da Fehler zeitlich versetzt auftreten können, kann die KV:

- die Prüfungsergebnisse sammeln und genau eine 1ClickAbrechnung-Rückmeldung zurücksenden oder
- die Prüfungsergebnisse nach jedem Verarbeitungsschritt in Form der 1ClickAbrechnung-Rückmeldung versenden.

# <span id="page-23-0"></span>**4 Referenzen**

- [MDN]: Spezifikation MDN <https://partnerportal.kv-telematik.de/display/KDK/KIM-Anwendungen>
- [\[SPKA\]: Spezifikation übergreifende Anforderungen https://partnerportal.kv-telematik.de/display/](https://partnerportal.kv-telematik.de/display/KDK/KIM-Anwendungen) KDK/KIM-Anwendungen
- [KVCA\_Dienste\_Adressen] Stammdatei KVCA [https://update.kbv.de/ita-update/Stammdateien/](https://update.kbv.de/ita-update/Stammdateien/SDKVCA/) SDKVCA/
- [\[KVDT\]: Datensatzbeschreibung KVDT und Anforderungskatalog KVDT](https://update.kbv.de/ita-update/Abrechnung/) https://update.kbv.de/itaupdate/Abrechnung/
- [UeZuDP]: Übersicht der [zulässigen Datenpakete](http://partnerportal.kv-telematik.de#UeZuDP)
- [BGD]: Spezifikation Begleitdatei [https://partnerportal.kv-telematik.de/display/KDK/KIM-](https://partnerportal.kv-telematik.de/display/KDK/KIM-Anwendungen)Anwendungen
- [\[eSE\]: Spezifikation Sammelerklärung https://update.kbv.de/ita-update/Abrechnung/1-Click-](https://update.kbv.de/ita-update/Abrechnung/1-Click-Abrechnung/Sammelerklaerung.zip)Abrechnung/Sammelerklaerung.zip
- [eSE\_<KV>]: Dokumentation und Stylesheet zur kv-spezifischen Sammelerklärung der einzelnen KVen <https://update.kbv.de/ita-update/Abrechnung/1-Click-Abrechnung/Sammelerklaerung.zip> )
- *[\[gemSpec\\_Kon\]: Spezifikation Konnektor der gematik GmbH in der aktuell gültigen Version](https://fachportal.gematik.de/)* https:// fachportal.gematik.de/

# <span id="page-24-0"></span>**5 Anhang**

# <span id="page-24-7"></span><span id="page-24-1"></span>**5.1 Zulässige Datenpakete**

Die Dateien einer 1ClickAbrechnung-Lieferung oder einer 1ClickAbrechnung-Rückmeldung können in unterschiedlichen Datenpaketen zusammengefasst werden. Die zulässigen Datenpakete stehen im Zusammenhang mit den Funktionen der 1ClickAbrechnung. Jede KV entscheidet für sich, welche Funktionen sie anbietet. Damit ist gleichzeitig festgelegt, welche Datenpakete zulässig sind. Die Funktionen und Datenpakete sind in der SDKVCA [KVCA\_Dienste\_Adressen] abgebildet.

<span id="page-24-3"></span><span id="page-24-2"></span>5.1.1 Zulässige Datenpakete der 1ClickAbrechnung-Lieferung

Funktion 1: 1ClickAbrechnung als Testabrechnung

1ClickAbrechnung als Testabrechnung hat genau zwei Dateien im Anhang:

- 1. eine Begleitdatei
- 2. eine KVDT-Abrechnungsdatei

<span id="page-24-4"></span>Die Testabrechnung kann nicht als Korrekturlieferung erfolgen.

#### Funktion 2: 1ClickAbrechnung als Echtabrechnung

1ClickAbrechnung als Echtabrechnung hat genau zwei Dateien im Anhang:

- 1. eine Begleitdatei
- 2. eine KVDT-Abrechnungsdatei

<span id="page-24-5"></span>Die Abrechnung muss als Echtabrechnung oder Korrekturlieferung einer Echtabrechnung erfolgen.

#### Funktion 3: Sammelerklärung (ohne Abrechnungsdatei) als Testpaket

1ClickAbrechnung Sammelerklärung als Testpaket hat genau drei Dateien im Anhang:

- 1. eine Begleitdatei
- 2. eine signierte Sammelerklärung im PDF/A-Format
- 3. eine Datei zu den variablen Elementen der Sammelerklärung im XML-Format

<span id="page-24-6"></span>Die Sammelerklärung als Testpaket kann nicht als Korrekturlieferung erfolgen.

Funktion 4: Sammelerklärung (ohne Abrechnungsdatei) als Echtpaket

1ClickAbrechnung Sammelerklärung als Echtpaket hat genau drei Dateien im Anhang:

- 1. eine Begleitdatei
- 2. eine signierte Sammelerklärung im PDF/A-Format
- 3. eine Datei zu den variablen Elementen der Sammelerklärung im XML-Format

Die Sammelerklärung muss als Echtpaket oder als Korrekturlieferung erfolgen.

#### <span id="page-25-0"></span>Funktion 5: 1ClickAbrechnung und Sammelerklärung als Testabrechnung

1ClickAbrechnung und Sammelerklärung als Testabrechnung hat genau vier Dateien im Anhang:

- 1. eine Begleitdatei
- 2. eine KVDT-Abrechnungsdatei
- 3. eine signierte Sammelerklärung im PDF/A-Format
- 4. eine Datei zu den variablen Elementen der Sammelerklärung im XML-Format

<span id="page-25-1"></span>Die 1ClickAbrechnung und Sammelerklärung als Testabrechnung kann nicht als Korrekturlieferung erfolgen.

#### Funktion 6: 1ClickAbrechnung und Sammelerklärung als Echtabrechnung

1ClickAbrechnung und Sammelerklärung als Echtabrechnung hat genau vier Dateien im Anhang:

- 1. eine Begleitdatei
- 2. eine KVDT-Abrechnungsdatei
- 3. eine signierte Sammelerklärung im PDF/A-Format
- 4. eine Datei zu den variablen Elementen der Sammelerklärung im XML-Format

Die 1ClickAbrechnung mit der Sammelerklärung als Echtabrechnung kann als Korrekturlieferung zu einer Echtabrechnung erfolgen.

Eine Korrekturlieferung ist bspw. notwendig, wenn die Signatur der Sammelerklärung fehlerhaft ist. In diesem Fall wird sowohl die Sammelerklärung als auch die eingesendete KVDT-Abrechnungsdatei von der KV verworfen, d.h. KVDT-Abrechnungsdatei und Sammelerklärung müssen neu erstellt und eingesendet werden.

#### <span id="page-25-2"></span>5.1.2 Zulässige Datenpakete der 1ClickAbrechnung-Eingangsbestätigung

Mit der 1ClickAbrechnung-Eingangsbestätigung werden keine Datenpakete übertragen. Die betroffenen Funktionen sind:

- Funktion 7: technische Rückmeldung zu einer Testabrechnung, einem Testpaket oder einer 1ClickAbrechnung und Sammelerklärung als Testabrechnung
- Funktion 8: technische Rückmeldung zu einer Echtabrechnung, einem Echtpaket oder einer 1ClickAbrechnung und Sammelerklärung als Echtabrechnung

#### <span id="page-25-4"></span><span id="page-25-3"></span>5.1.3 Zulässige Datenpakete der 1ClickAbrechnung-Rückmeldung

Funktion 9: Fachliche Rückmeldung zu einer Testabrechnung, einem Testpaket oder einer 1ClickAbrechnung und Sammelerklärung als Testabrechnung

Die Fachliche Rückmeldung zu einer Testabrechnung, einem Testpaket oder einer 1ClickAbrechnung und Sammelerklärung als Testabrechnung hat mindestens die Begleitdatei – als Bezug zum eingesendeten Datenpaket – im Anhang. Zusätzlich können ein oder mehrere PDF-Dateien enthalten sein.

Sie wird bei den folgenden Funktionen versendet:

- Funktion 1
- Funktion 3
- Funktion 5

<span id="page-26-0"></span>Funktion 10: Fachliche Rückmeldung zu einer Echtabrechnung, einem Echtpaket oder einer 1ClickAbrechnung und Sammelerklärung als Echtabrechnung

Die Fachliche Rückmeldung zu einer Echtabrechnung, einem Echtpaket oder einer 1ClickAbrechnung und Sammelerklärung als Echtabrechnung hat mindestens die Begleitdatei – als Bezug zum eingesendeten Datenpaket – im Anhang. Zusätzlich können ein oder mehrere PDF-Dateien enthalten sein.

Sie wird bei den folgenden Funktionen versendet.

- Funktion 2
- Funktion 4
- Funktion 6